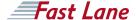

# Developing on AWS (AWSD)

**ID** AW-AWSD

Duração 3 dias

#### Quem deve participar

Intermediate-level software developers

#### Pré-requisitos

Attendees should have the following prerequisites:

- · Familiarity with AWS services
- · A working knowledge of Java, C#/.Net, or Python

#### **Objetivos do Curso**

Developing on AWS helps developers understand how to use the AWS SDK to develop secure and scalable cloud applications. The course provides in-depth knowledge about how to interact with AWS using code and covers key concepts, best practices, and troubleshooting tips. This course teaches you how to:

- Set up the AWS SDK and developer credentials for Java, C#/.Net, Python, and JavaScript.
- Use the AWS SDK to interact with AWS services and develop solutions.
- Use Amazon Simple Storage Service (Amazon S3) and Amazon DynamoDB as data stores.
- Integrate applications and data by using Amazon Kinesis, AWS Lambda, Amazon Simple Queue Service (Amazon SQS), Amazon Simple Notification Service (Amazon SNS), and Amazon Simple Workflow Service (Amazon SWF).
- Use AWS Identity and Access Management (IAM) for service authentication.
- Use Web Identity Framework and Amazon Cognito for user authentication.
- Use Amazon ElastiCache and Amazon CloudFront to improve application scalability.
- Deploy applications by using AWS Elastic Beanstalk and AWS CloudFormation.

- · Introduction to Developing on AWS
- · Choosing a Data Store
- Developing Storage Solutions with Amazon S3
- Developing Flexible NoSQL Solutions with Amazon DynamoDB

Day 2: Connecting Applications and Data with Event-Driven Processing

- · Working with Events
- Developing Event-Driven Solutions with Amazon Kinesis Streams
- Developing Event-Driven Solutions with Amazon SWF, Amazon SQS, and Amazon SNS
- Developing Event-Driven Solutions with AWS Lambda

Day 3: Developing and Deploying Secure, Scalable Applications

- Developing Secure Applications
- Caching Information for Scalability
- Monitoring Your Application and AWS Resources with Amazon CloudWatch
- Deploying Applications with AWS Elastic Beanstalk and AWS CloudFormation

### Conteúdo do curso

Day 1: Building the Foundation

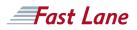

## Centro de formação em todo o mundo

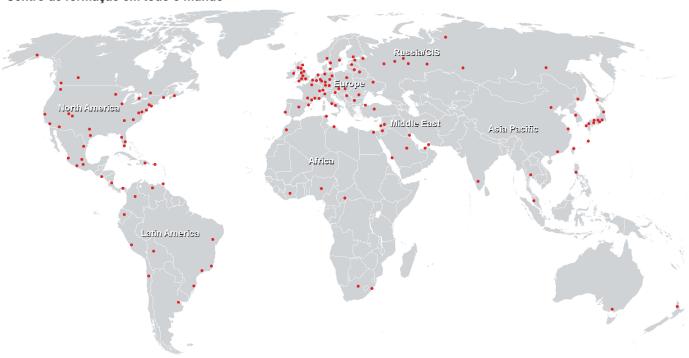

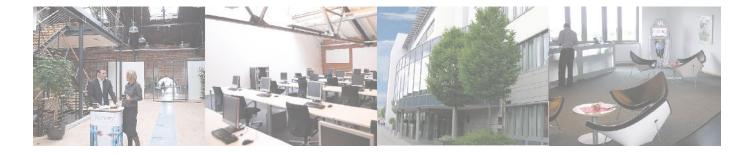